## **Wyniki turnieju drugiego:**

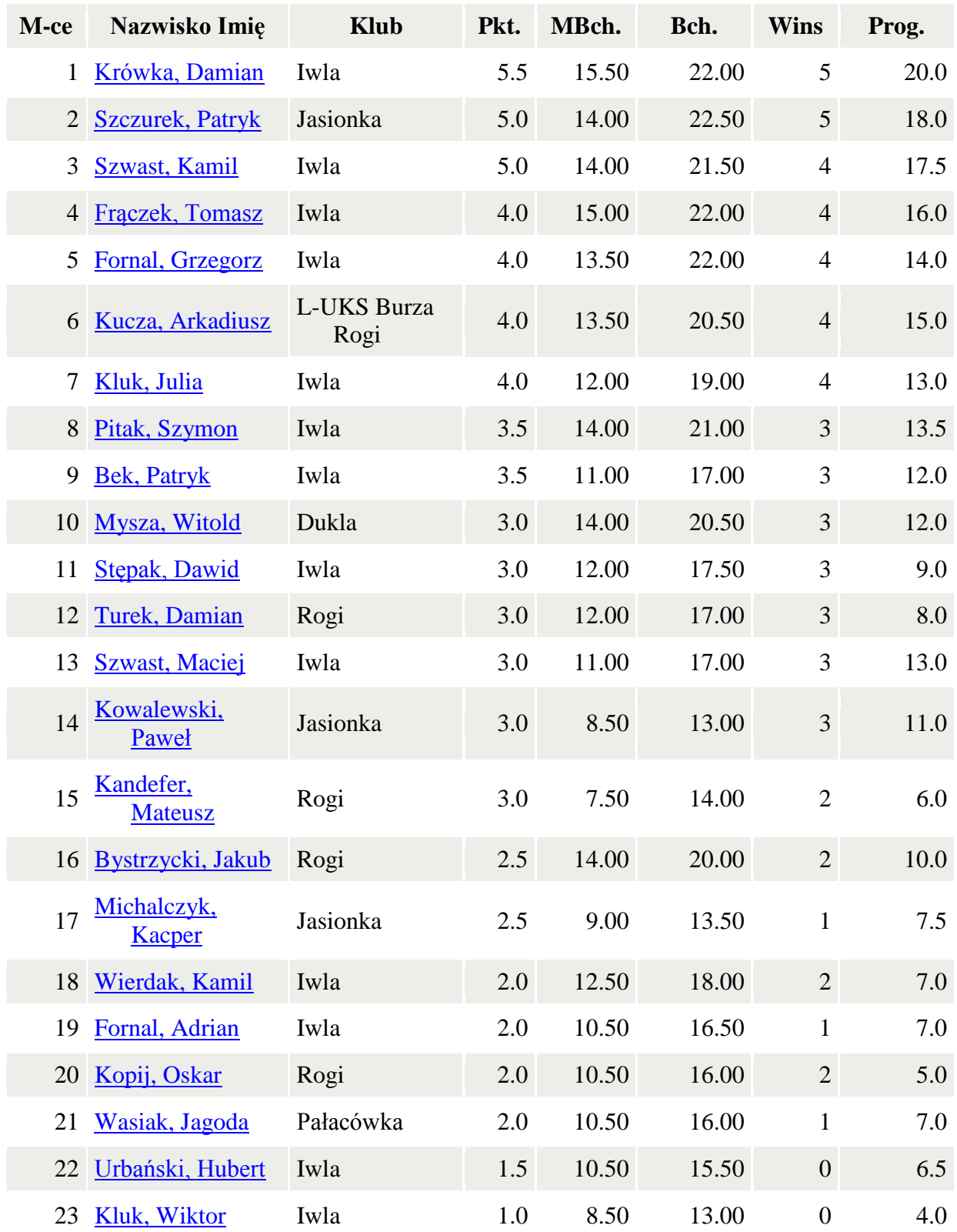